$\frac{142}{P46}$ 

IDENT H19 3/7/68 PAC  $\ddot{\ast}$ SCHEDULER AND SWAPPER  $\mathcal{F}^{(n)}$  .  $\frac{d}{dt}$  :  $\sim 80\,$  km  $_{\odot}$  $\sim$ i.  $\sim$   $\mu$ PACDMB ZRO  $\mathcal{H}$ PRMSK DATA 7777B 77770000B **PLMSK** DATA -37777B **ADMSK** DATA SECMSK DATA  $NSEC - 1$ SGCI OPD 16500000B, 1, 1 15100000B, 1, 1 OPD - $SOST$ 

 $20$ 

 $\mathcal{O}(\mathcal{O}_\mathcal{A})$  , where  $\mathcal{O}(\mathcal{O}_\mathcal{A})$  , we have a set of  $\mathcal{O}(\mathcal{O}_\mathcal{A})$ 

\* ENTRY POINTS

LDRO EQU

 $\mathcal{L}_{\rm{max}}$ 

 $\mathbb{S}^1_{{\mathbb C}}$ 

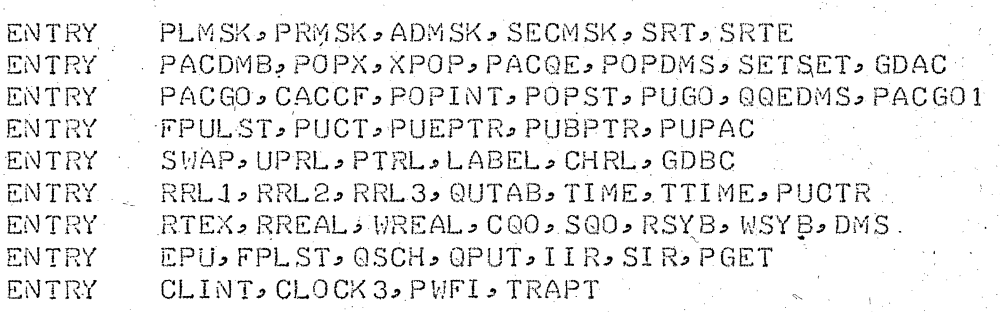

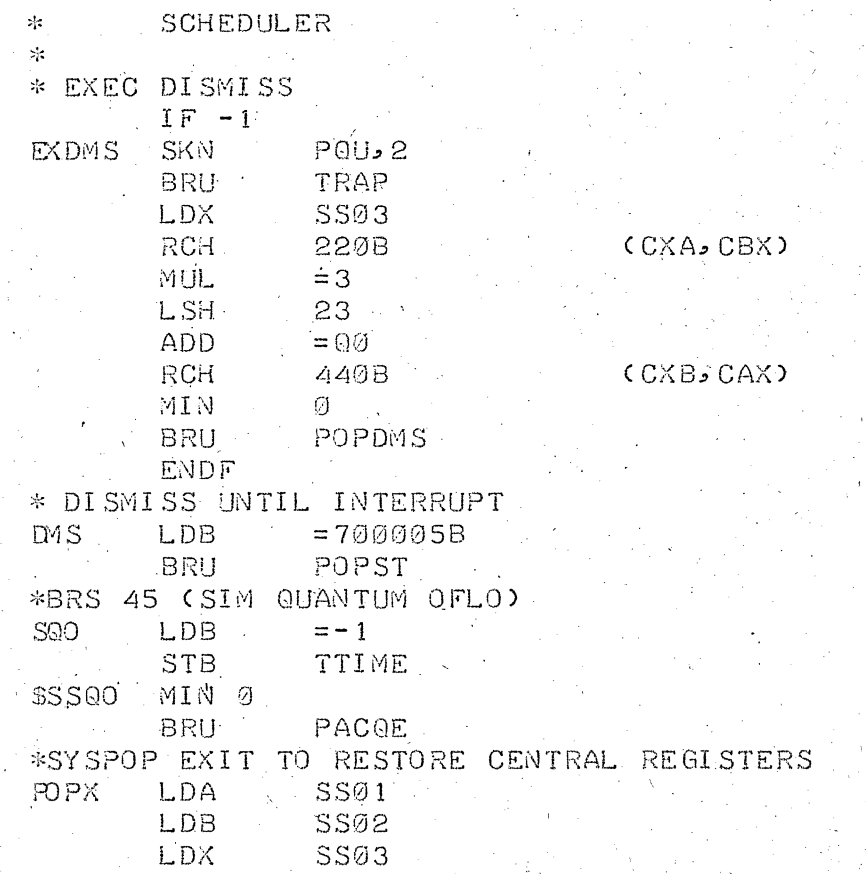

\*SYSPOP EXIT IF CENTRAL REG OK  $XPOP \cdot BRR$  0 \*QUANTUM OVERFLOW OCCURED TRAPT ZRO DE LA CONTRAPT ZRO SKN TIME: BRU\* TRAPT  $STA$   $SSØ1$ STB SS02 STX SS03 LDA TRAPT: STA Ø PACQE LDB PACDMB GOEDMS LDX = QQE; SKN TTIME; LDX = QSQ. **EXPOP DISMISS ENTRY POINT** POPDMS STB PACLVL STX PPREV BRM FACP LDA PACPTR LDX PPREV BRM QPUT CPUT PAC ON QUEUE) CPICK UP DISMISS COND) LDB PACLVL POPST LDX PACPTR  $PTEST<sub>2</sub>$  2 STB. POPINT LDA  $=500377778$ ETR XMA PL3.2<br>
ETR = 7700000B<br>
ADM PL32 (SAVE START LOC) \*SAVE CENTRAL REGISTERS  $\frac{1}{2}$  ,  $\frac{1}{2}$ LDA SSØ1  $STA$   $PSG2$ STA PB, 2 LDA SS03<br>STA PX2 \*SET UP PROPER QUANTUM REMAINING LDA TTIME  $SKG$  $= -1$ LDA OUTAB  $CLB$  $\mathcal{L}^{\mathcal{A}}(\mathcal{A})=\mathcal{L}^{\mathcal{A}}(\mathcal{A})$ LSH 15  $PQU$  $XMA$ ETR - $=60077777B$ ADM PQU, 2 PACGO SKN NRCL; MIN RADACT  $\hat{Z}^{(1)}$  and  $\hat{Z}^{(2)}$ LDA TIME; SUB =  $NSQQ + 13 \cdot SKG = -20$ ; LDA = -20 CNA; AXC; MIN HISCR, 2  $LDX = QSQQ$ PACGO2 SKG =9; SKN PNEXT, 2; BRU PACGO3 ADD = 1; LDX PNEXT, 2; BRU PACGO2 PACGO3 CAX; MIN PACCNT, 2 UAA) MIN LOUGHT - BRM EQQEQ  $\epsilon_{\rm{max}}$  and  $\epsilon_{\rm{max}}$ PACGO1 LDA =  $=$ SETTB STA TJOB CSET ACCOUNT TO SYSTEM) \* START SCHEDULER CLA; STA FPFLG  $\mathcal{L}^{\mathcal{L}}(\mathcal{L}^{\mathcal{L}})$  and  $\mathcal{L}^{\mathcal{L}}(\mathcal{L}^{\mathcal{L}})$  . The contribution of  $\mathcal{L}^{\mathcal{L}}$ 

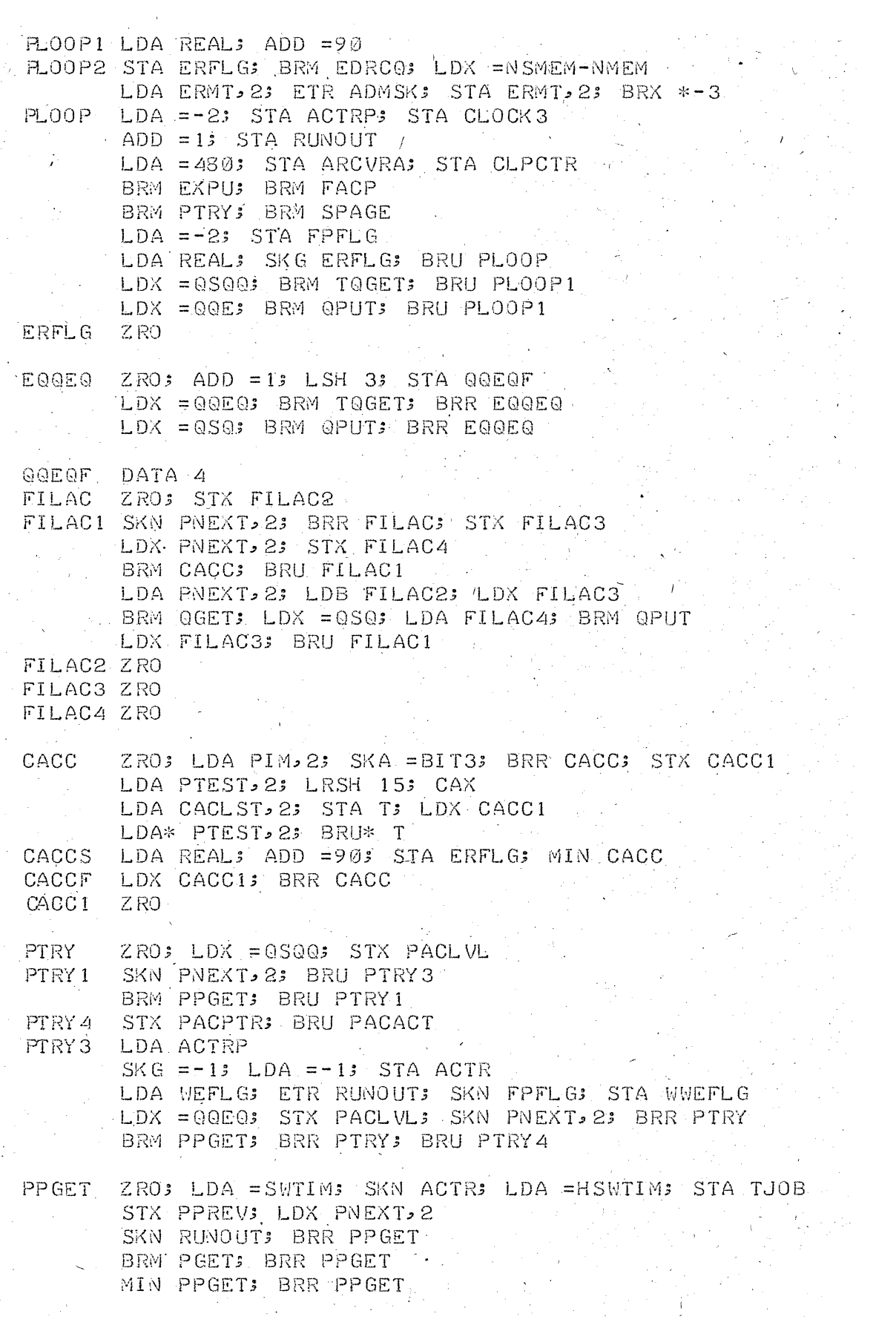

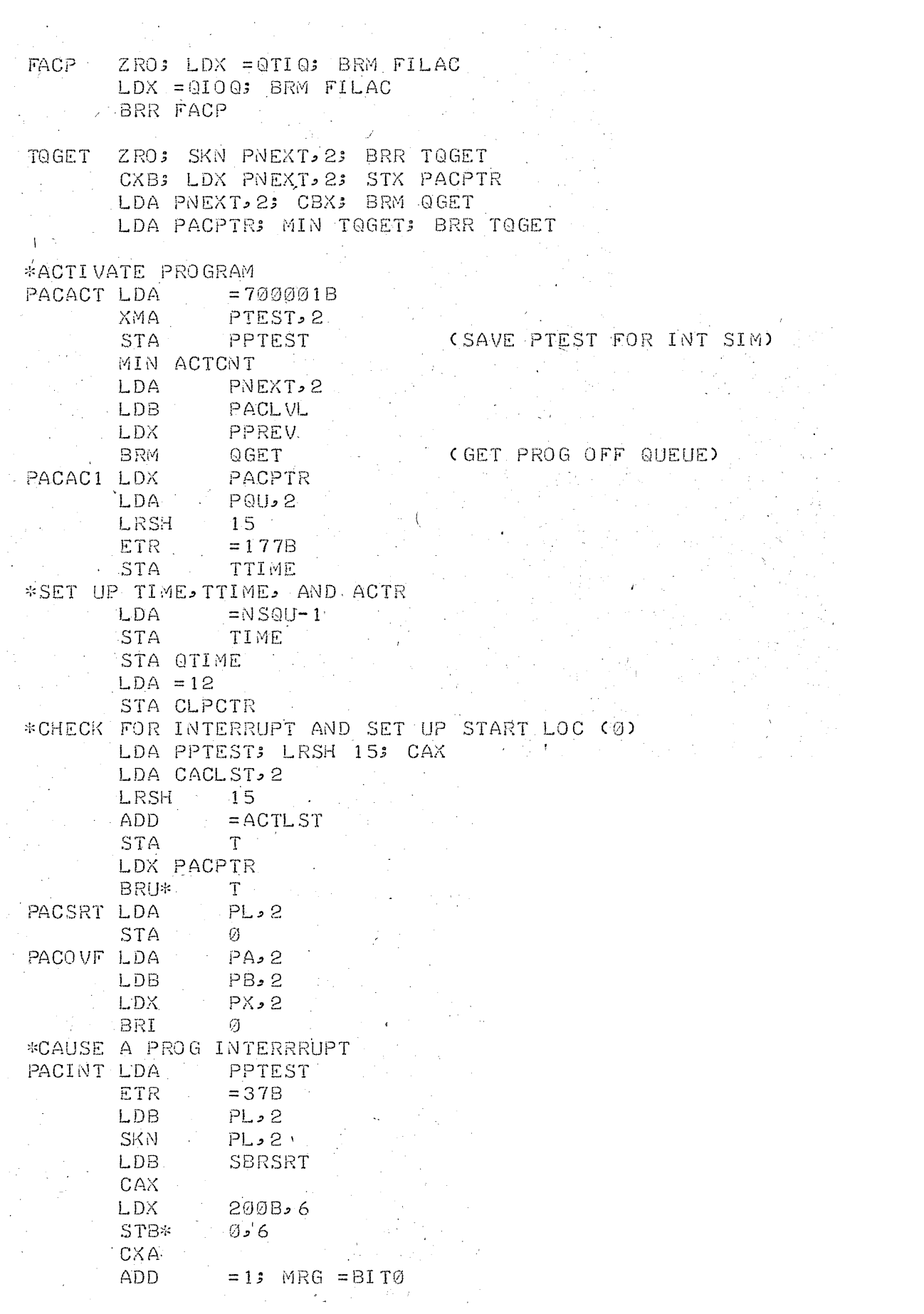

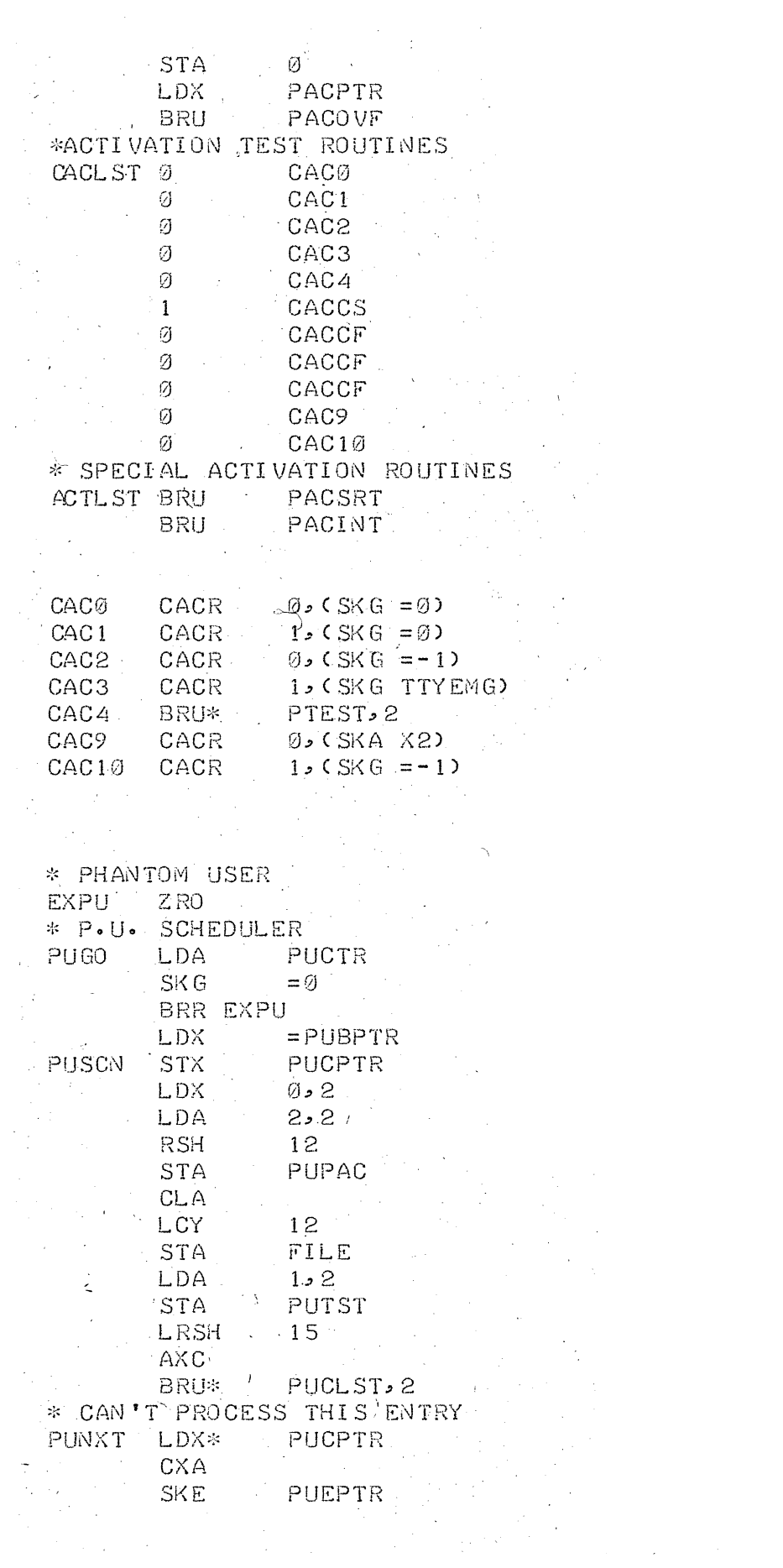

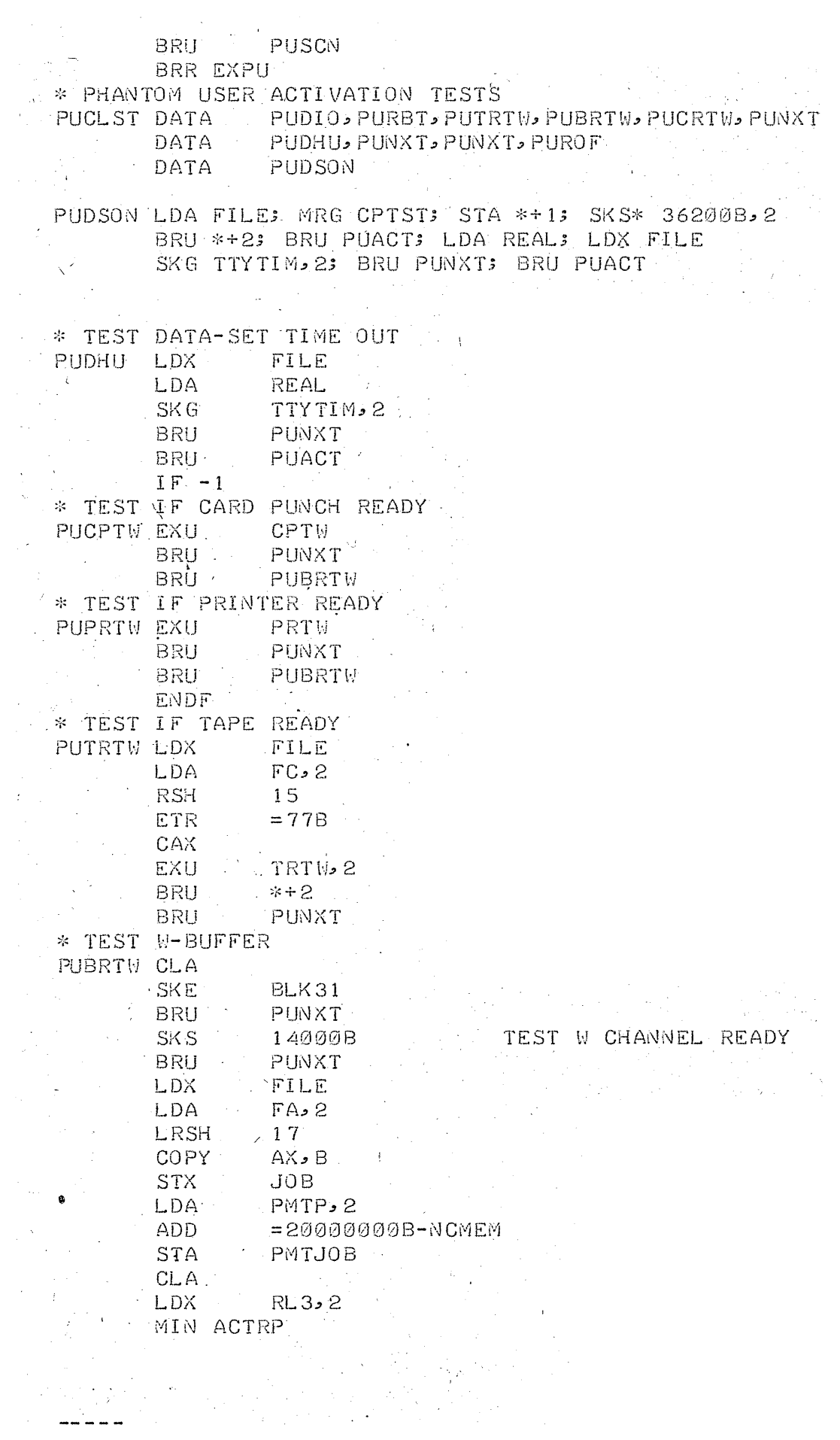

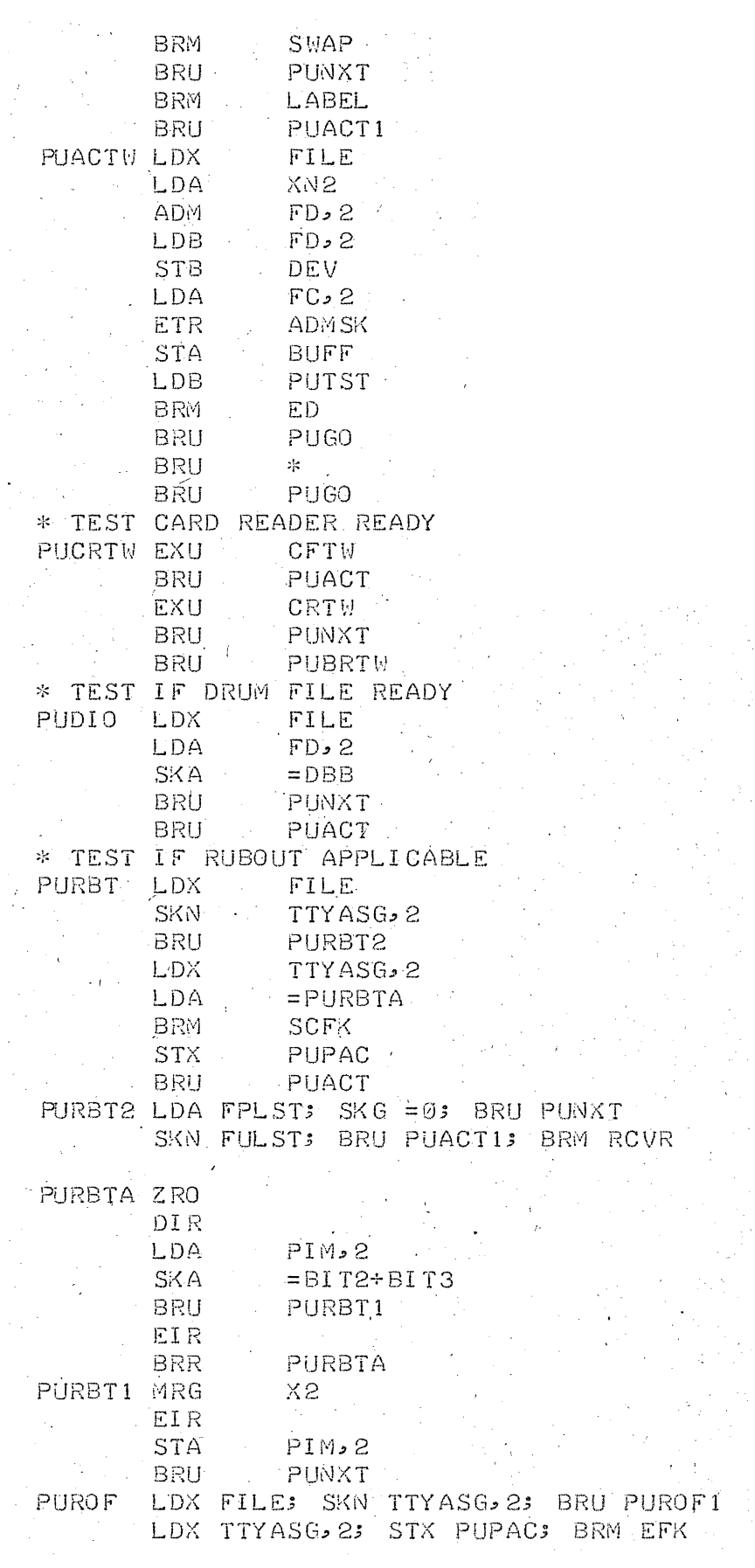

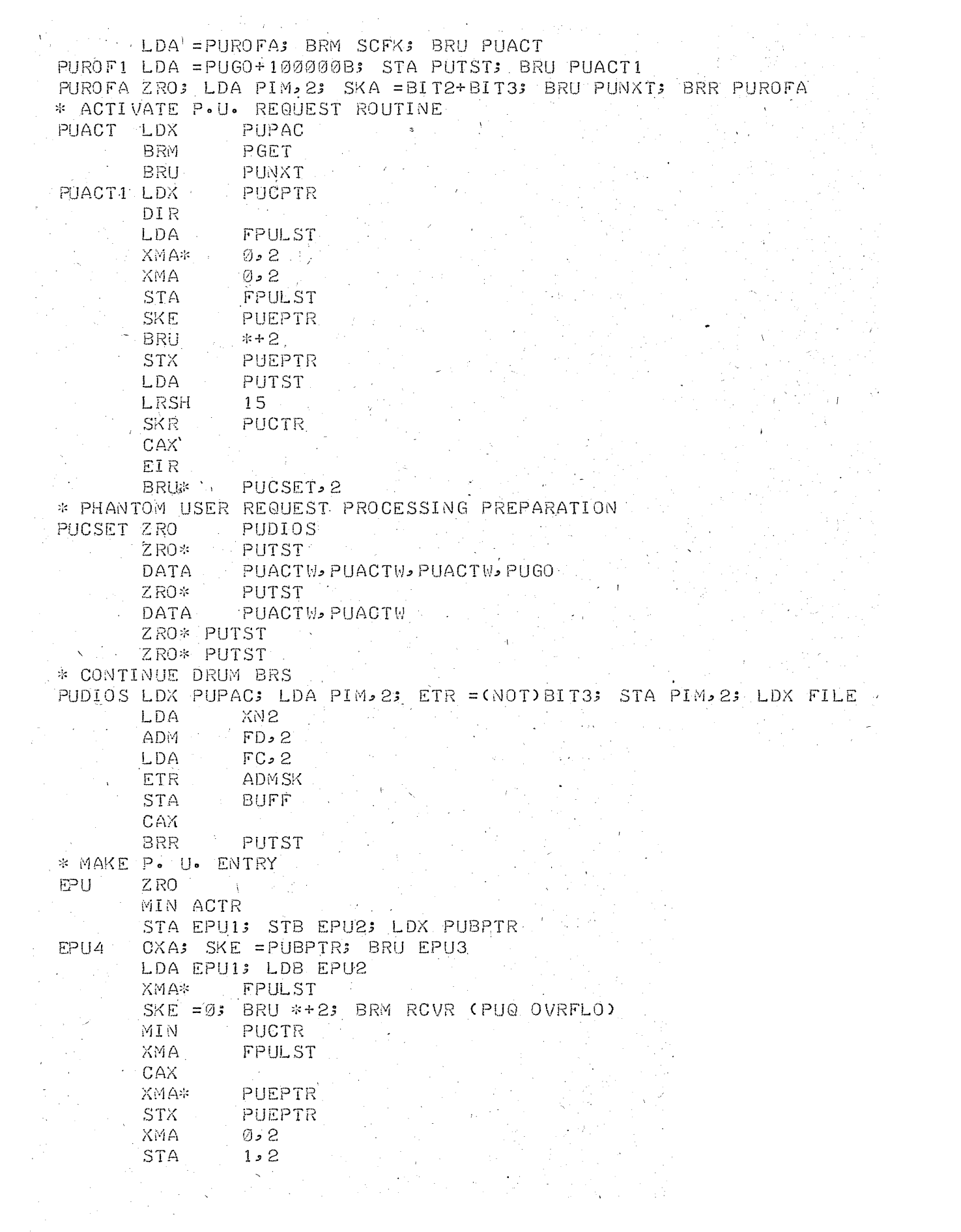

in Samplem (1999) (1999)

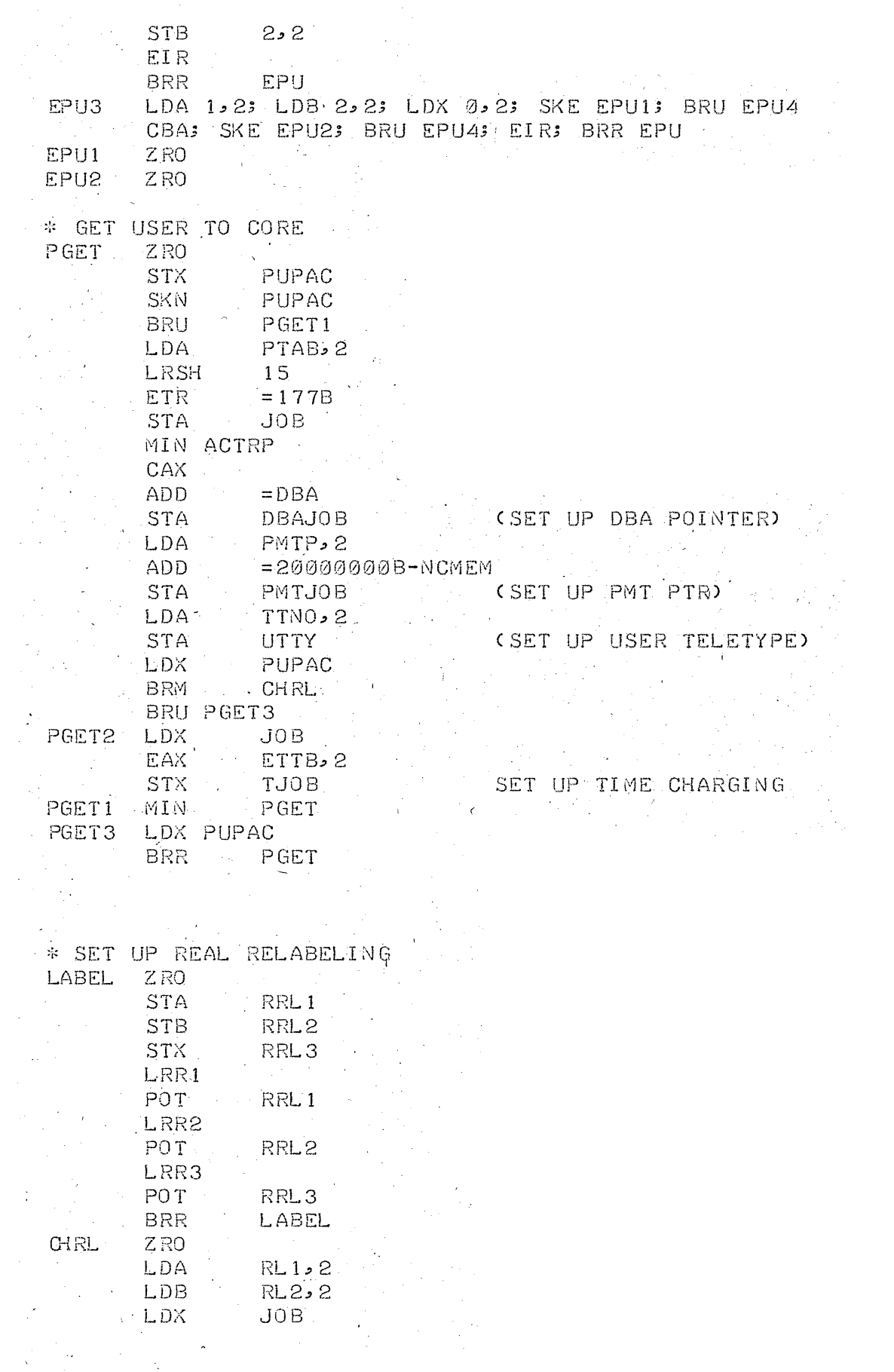

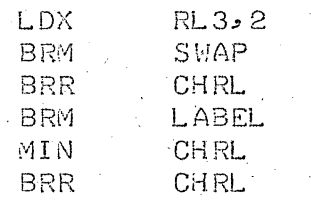

\*SWAPPER\* J.T. HOLLAND 4 MAY 1967

\* \*THIS SWAPPER WORKS IN TWO MODES: A SCHEDULER MODE AND A UTILITY \*MODE. THE MODE IS DETERMINED BY THE SETTING OF SFLG. WHICH IS \*NEGATIVE FOR SCHEDULER MODE AND NON-NEGATIVE FOR UTILITY MODE. \*THE SCHEDULER MODE SHOULD ONLY BE USED FOR CALLS FROM PACACT. \*SWAP IS CALLED WITH PSEUDO-RELABELING IN A B AND X. IT UNPACKS \*THE RELABELING INTO THE ARRAY SRT. IF SFLG INDICATES UTILITY FO #MODE, IT COPIES SRT INTO THE WORKING ARRAY WSRT. OTHERWISE, IT \*CONTINUES TRYING TO FIND PAGES FOR THE ARRAY ALREADY IN WSRT. IF A \*IT SHOULD SUCCEED IN ASSIGNING PAGES TO EVERY REQUEST IN WSRT, \*IT WILL COPY SRT INTO WSRT AND BEGIN PAGE ASSIGNMENT. IN ANY CASE, \*SWAP WILL NOT SKIP UNLESS ALL THE PAGES REQUESTED ARE IN CORE. \*THUS IN ALL CALLS TO SWAP OTHER THAN IN PACACT. THERE SHOULD BE \*HANG LOOPS IF SUCCESSFUL SWAPPING IS NECESSARY. IF ALL THE PAGES \*REQUESTED ARE IN CORE, SWAP WILL SET UP THE REAL RELABELING, \* CWITH THE READ ONLY BIT ON FOR EACH PAGE IN THE PROGRAM RELABELING) \*AND RETURN IT IN A.B. AND X. THE READ ONLY TRAP ROUTINE INTERROGATES \*TO SEE WHETHER THE PAGE ADDRESSED WAS REALLY READ ONLY. IF NOT. \*IT TURNS OFF THE READ-ONLY BIT, AND TURNS OFF THE BIT IN THE  $\sim$   $\sim$ \*PMT ENTRY WHICH INDICATES A VALID RAD COPY. THUS. IF A PAGE IS \*NOT ALTERED, IT NEED NOT BE WRITTEN OUT. FURTHERMORE, ON EVERY CALL \*TO SWAP, IT SCANS THE PAGES IN MEMORY. A WRITE IS INITIATED FOR \*ANY PAGE WHICH HAS NOT BEEN REQUESTED BY SOMEBODY AND DOES NOT \*HAVE A VALID RAD IMAGE.

\*PMT/SMT STATUS BITS\*

ر است سے شہر ہے۔<br>ا

\*BIT Ø INDICATES THAT A VALID COPY OF THIS PAGE EXISTS ON THE RAD \*BIT 1 WHEN THIS BIT IS ON, THE PMT ENTRY REALLY POINTS TO AN ENTRY IN THE SMT. THE BYTE NUMBER IS IN THE ADDRESS FIELD. - 水 - 「 「 」 TE THIS BIT SHOULD GET TURNED ON ACCIDENTALLYS ALL HELL WILL 宋一 米 - 1 BREAK LOOSE. \*BIT 2 MGET TURNS THIS BIT ON WHEN IT ASSIGNS A FRESH \* PAGE. IT SIGNIFIES THAT ALTHOUGH THERE IS NO COPY OF THE PAGE IN CORE, NO RAD READ IS REQUIRED. ANY OLD JUNK  $\mathcal{H}^{\rm{c}}$  . 来。 WILL DO.  $\Delta \tau$ #BIT 3 INDICATES THAT THERE IS A VALID COPY OF THIS PAGE IN CORE  $\sim$ \*BIT 4 INDICATES THAT THERE IS A READ IN PROGRESS. : \*BIT 5 INDICATES THAT THERE IS A WRITE IN PROGRESS. \*BIT 6 INDICATES THAT THIS PAGE IS TO BE MADE READ ONLY. \*BIT 7 IS UNASSIGNED \*BIT 8 SAYS THAT THIS PAGE CAN BE ACCESSED ONLY BY PROGRAMS WITH \* EXEC STATUS. and a series of the con-

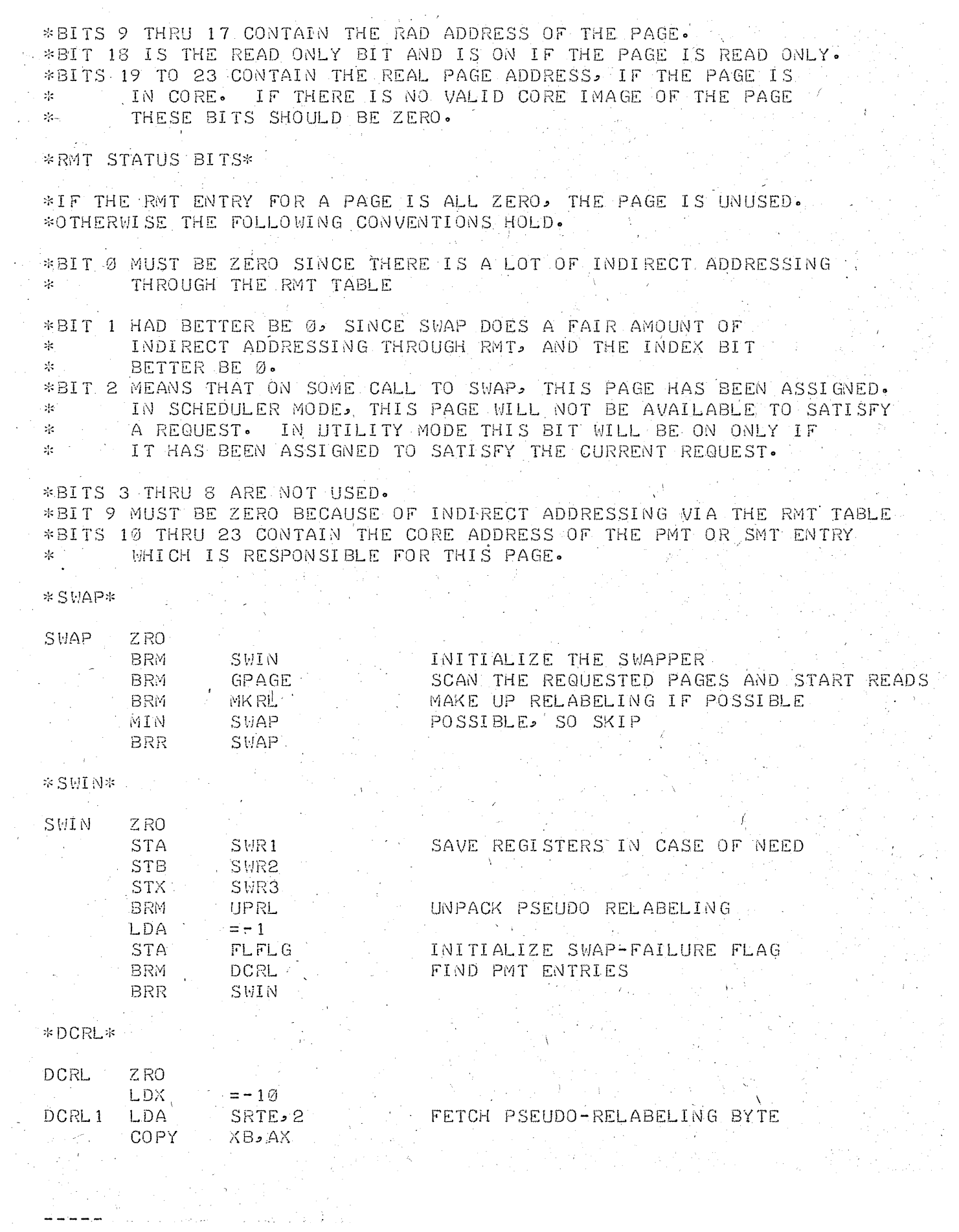

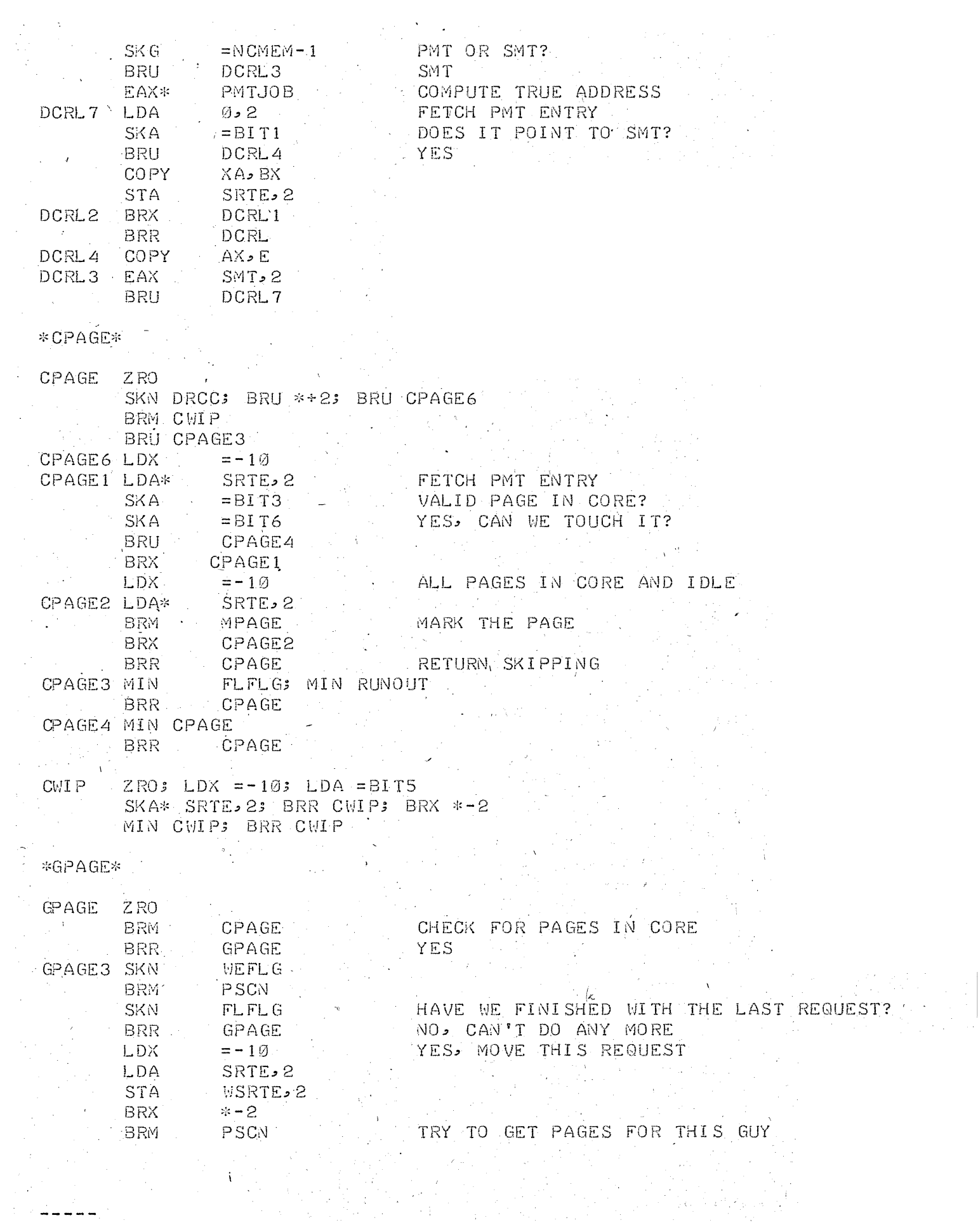

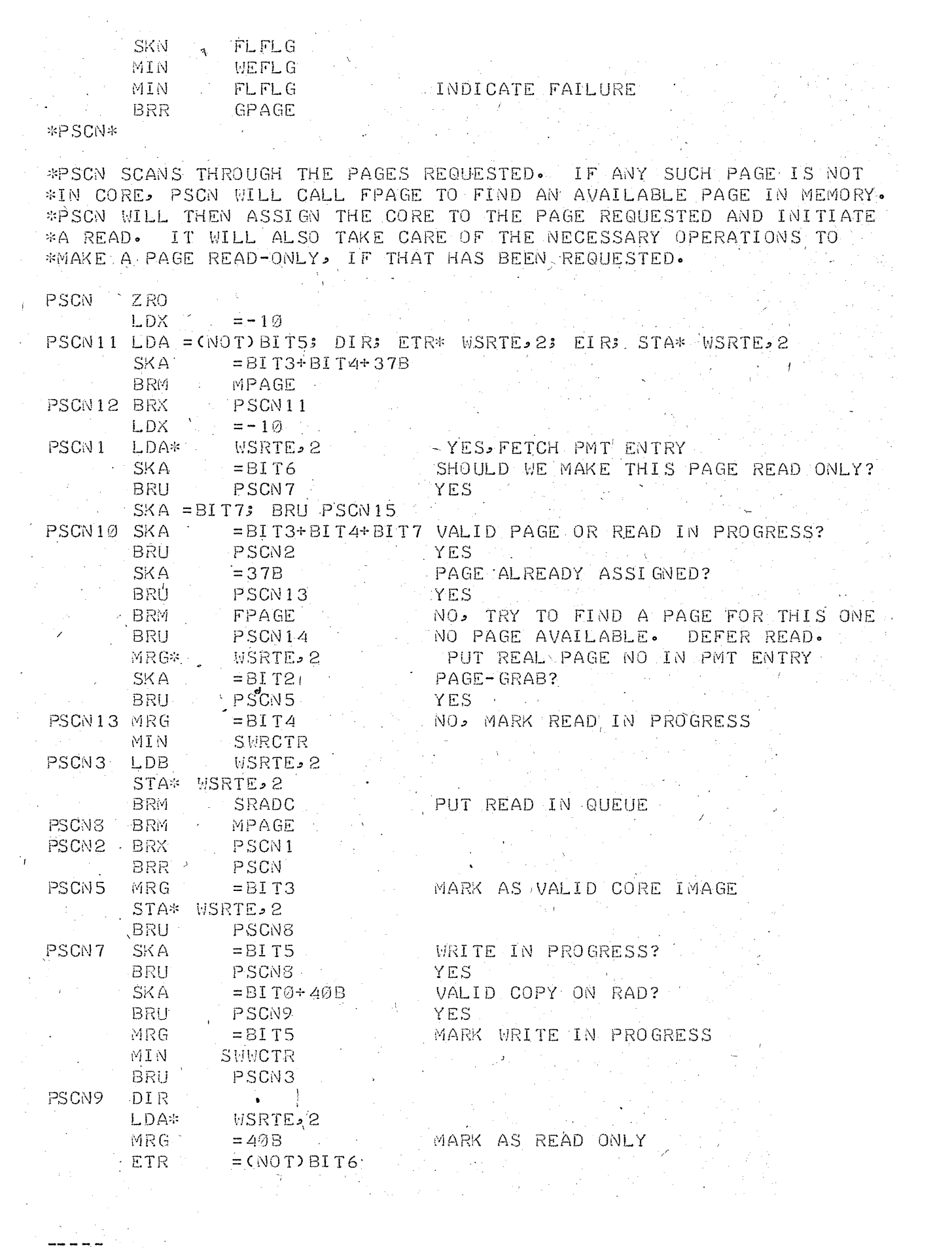

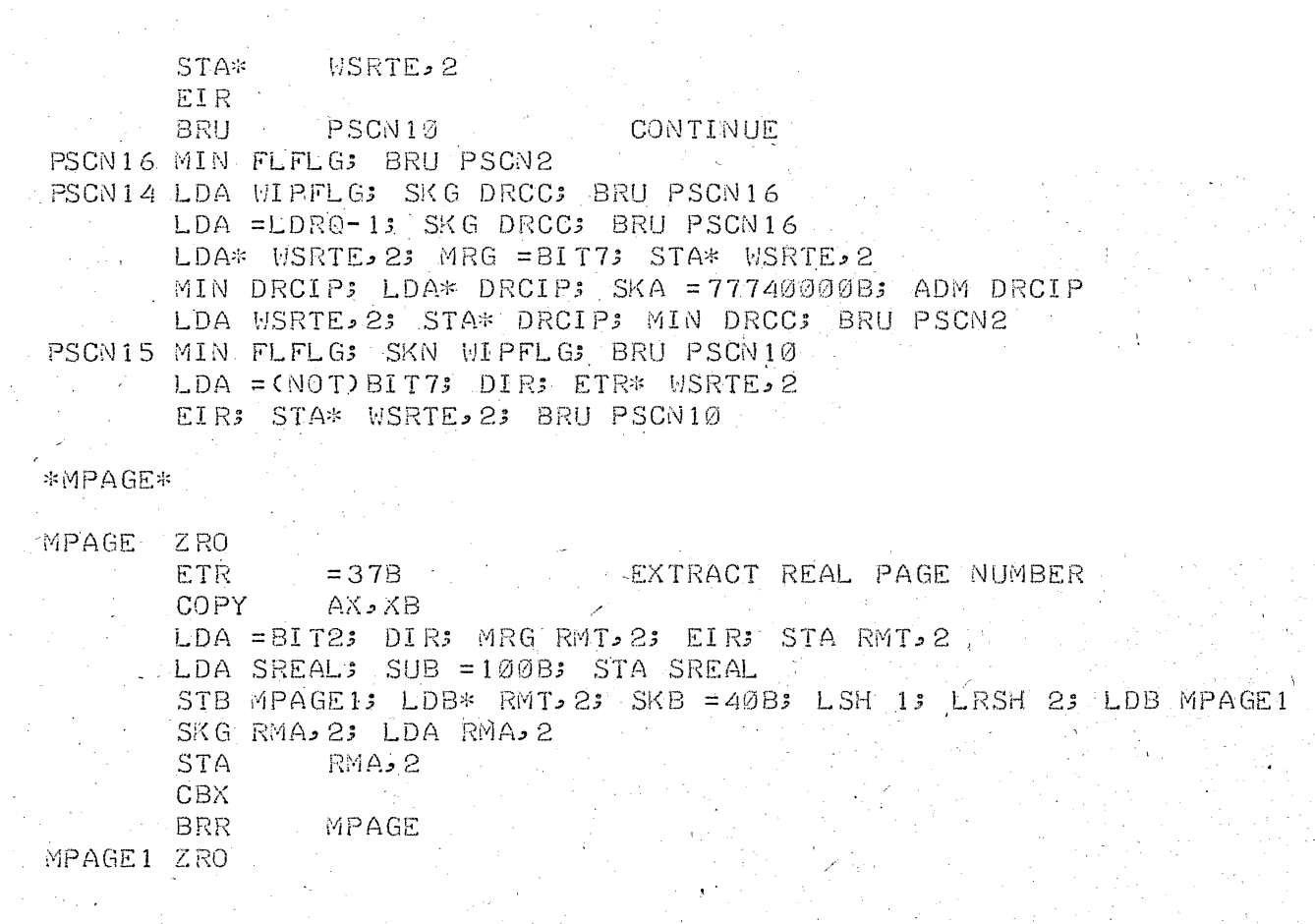

\*FPAGE\*

 $\sim$ 

 $\mathcal{L}$ 

\*FPAGE SCANS THROUGH REAL MEMORY LOOKING FOR A PAGE WHICH CAN BE \*RELEASED AND REASSIGNED. IN SCHEDULER MODE, IT WILL NOT RELEASE \*ANY PAGE FOR WHICH BIT Ø OF RMT IS SET, AND WILL RELEASE \*THE OLDEST SUCH PAGE IT FINDS. IN UTILITY MODE, IT WILL RELEASE \*AN ASSIGNED PAGE IF NECESSARY, AND THE YOUNGEST ONE FIRST. IN \*NO EVENT WILL FPAGE RELEASE A PAGE IS THERE IS ANY RAD ACTIVITY \*ASSOCIATED WITH IT.  $\sim 10^{11}$  km  $^{-1}$ 机工作业地  $\label{eq:1} \frac{1}{\sqrt{2}}\int_{0}^{1} \frac{1}{\sqrt{2}}\left( \frac{1}{\sqrt{2}}\right) \left( \frac{1}{\sqrt{2}}\right) \frac{1}{\sqrt{2}}\left( \frac{1}{\sqrt{2}}\right) \frac{1}{\sqrt{2}}\left( \frac{1}{\sqrt{2}}\right) \frac{1}{\sqrt{2}}\left( \frac{1}{\sqrt{2}}\right) \frac{1}{\sqrt{2}}\left( \frac{1}{\sqrt{2}}\right) \frac{1}{\sqrt{2}}\left( \frac{1}{\sqrt{2}}\right) \frac{1}{\sqrt{2}}\left( \frac{1}{\sqrt{2}}$ 

 $\sim$ 

 $\sim$ 

 $\mathcal{A}=\mathcal{A}^{\dagger}$  ,  $\mathcal{A}_{\mathcal{A}}$ 

 $\bar{a}$ 

 $\label{eq:2.1} \mathcal{L}^{\mathcal{A}}(\mathcal{A})=\mathcal{L}^{\mathcal{A}}(\mathcal{A})=\mathcal{L}^{\mathcal{A}}(\mathcal{A})=\mathcal{L}^{\mathcal{A}}(\mathcal{A})=\mathcal{L}^{\mathcal{A}}(\mathcal{A})=\mathcal{L}^{\mathcal{A}}(\mathcal{A})$ 

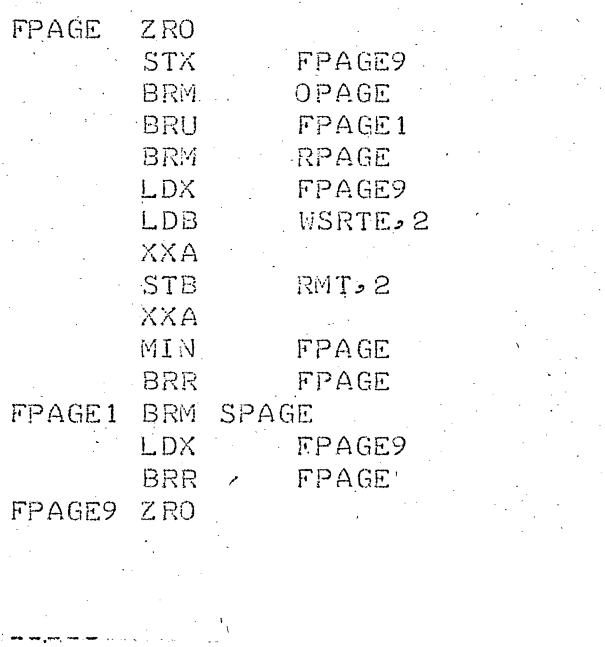

 $\sim 100$ 

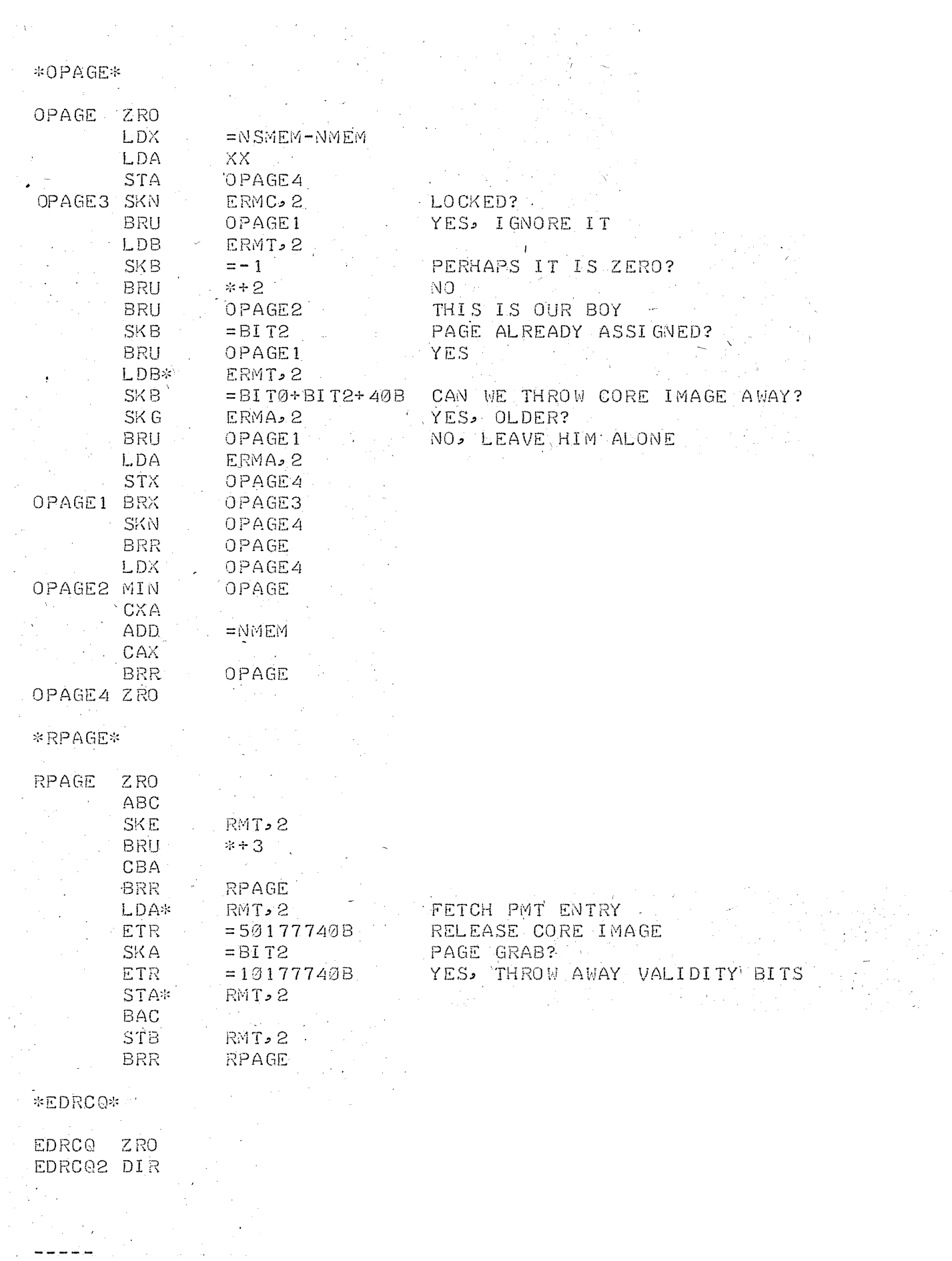

 $\sim$ 

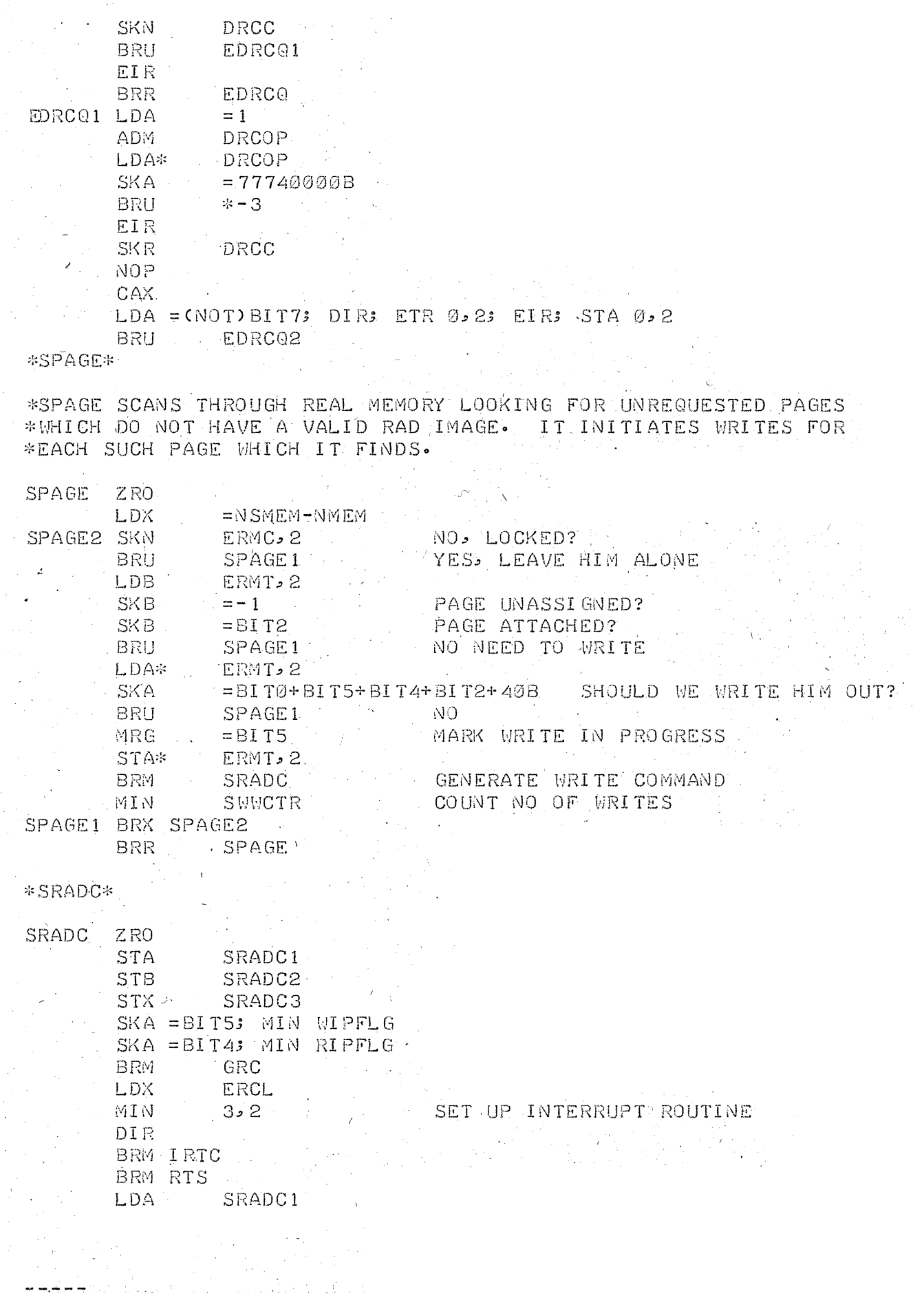

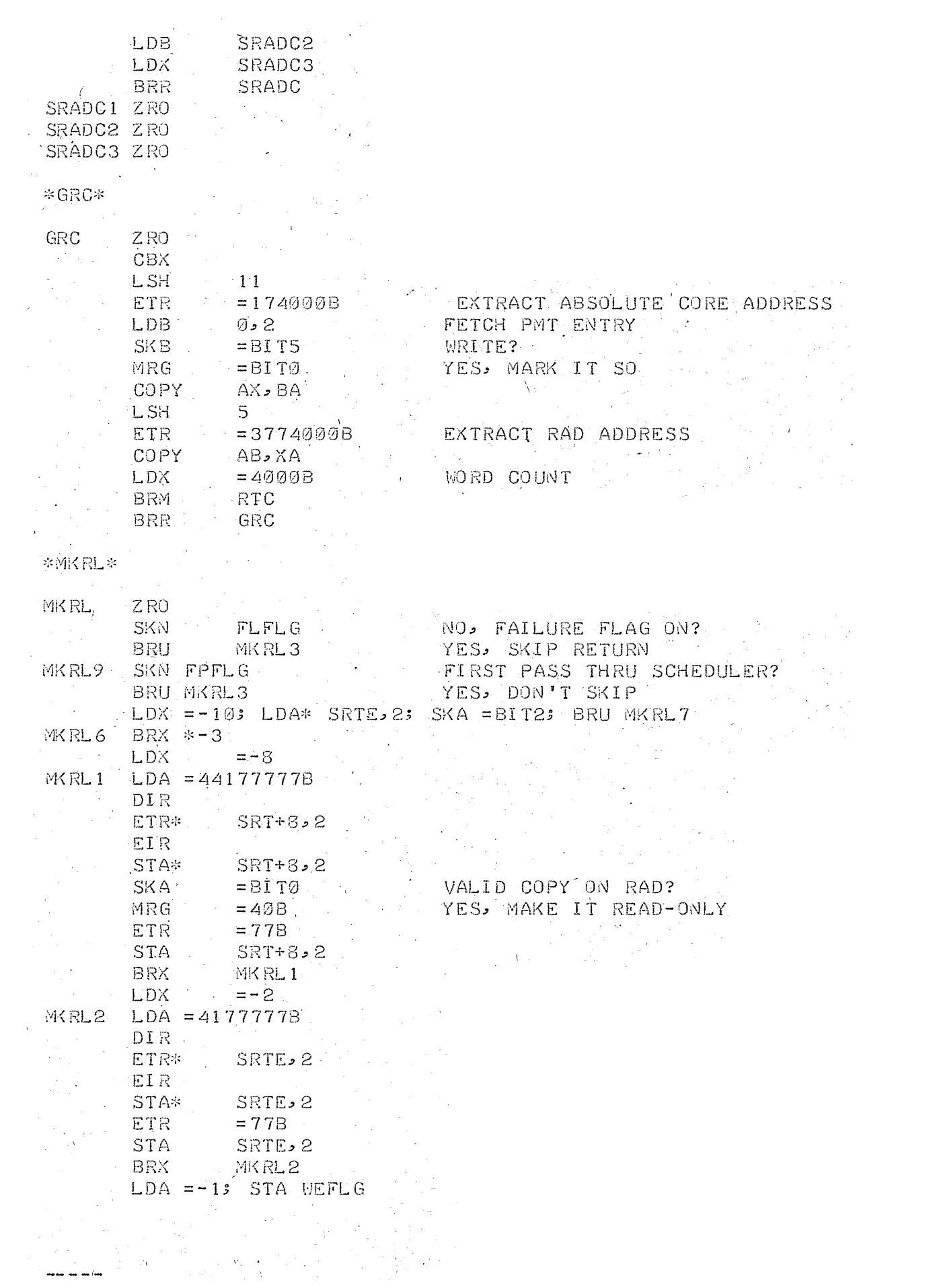

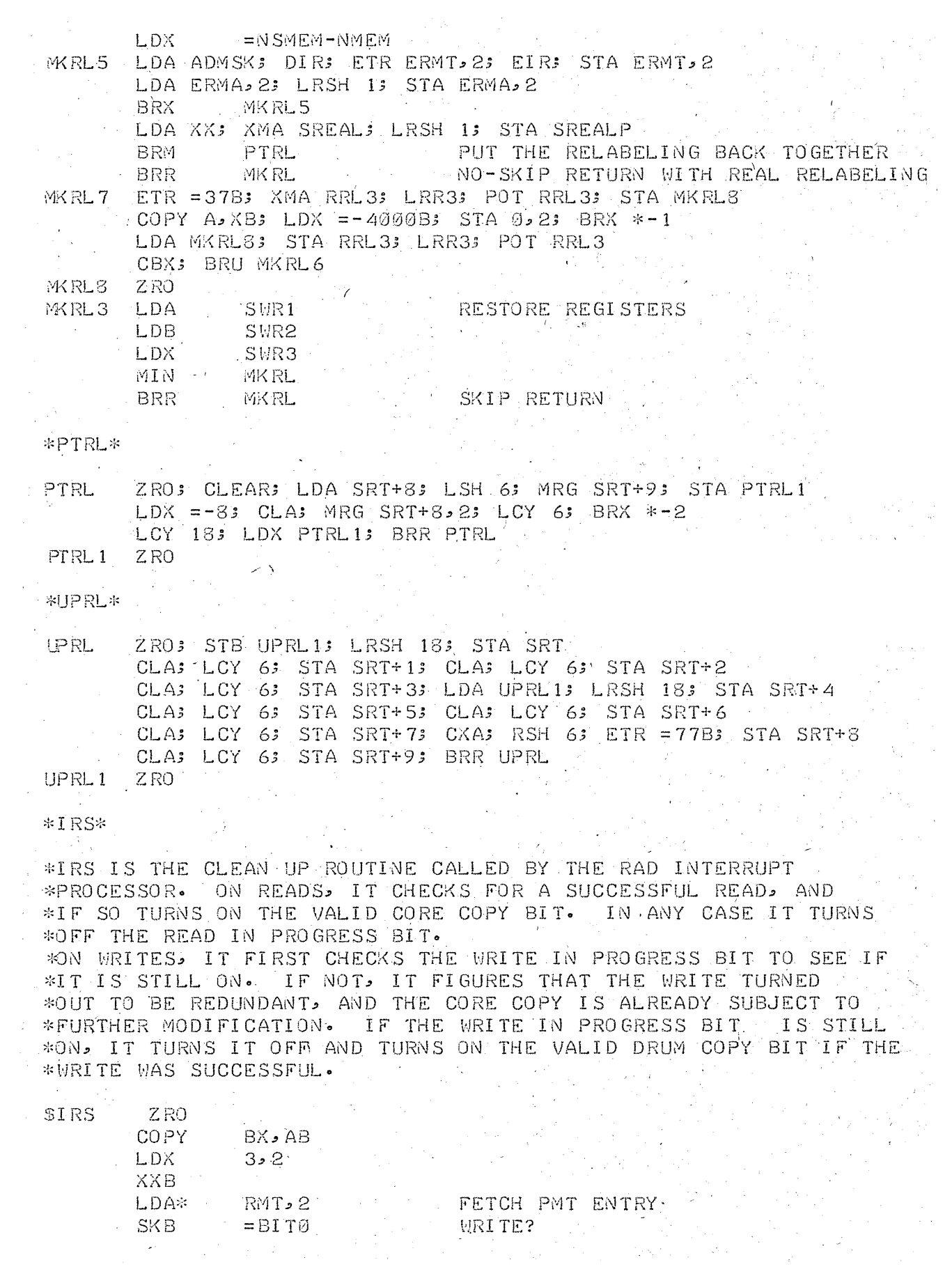

BRU IRS1<br>SKA =BIT4 STILL INTERESTED IN THIS READ?<br>BRU \*+2<br>BRR IRS NO  $\label{eq:2.1} \frac{1}{\sqrt{2}}\int_{\mathbb{R}^{2}}\left|\frac{d\mathbf{y}}{d\mathbf{x}}\right|^{2}dx=\frac{1}{2}\int_{\mathbb{R}^{2}}\left|\frac{d\mathbf{y}}{d\mathbf{x}}\right|^{2}dx.$ SKR RIPFLG: NOP ETR =  $\epsilon$ NOT) BIT4 TURN OFF READ IN PROGRESS BIT SKN RADTRY JUNRECOVERABLE RAD ERROR  $= \mathbf{BIT3}$ MRG =BIT3<br>STA\* RMT, 2<br>BRR IRS MO, MARK CORE COPY AS VALID BRR IRS<br>
IRS1 SKR WIPFLG, NOP<br>
SKA =BIT5<br>
BRU \*+2<br>
BRR IRS NO<br>
SKN RADTRY UNRECOVERABLE RAD ERROR?<br>
MRG =BITØ<br>
FTR =CNOTIFIC  $MRG = BITØ$ <br>
ETR = (NOT)BIT5; STA\* RMT, 2 SKN RADTRY: BRU IRS2: BRR IRS IRS2 SKN DRCC; BRU \*+2; BRR IRS an<br>Kabupatèn Propinsi Jawa  $LDA = 1$ ADM DRCOP; LDA\* DRCOP; SKA = 77740000B; BRU \*-3 SKR DRCC: NOP  $XXA$ ; LDB  $0.2$ ; XXA; SKB = BIT7; BRU \* + 2; BRU IRS2 e in grande al provincia del provincia del provincia del provincia del provincia del provincia del provincia d<br>En la provincia del provincia del provincia del provincia del provincia del provincia del provincia del provin  $CAB$ ;  $LDA* RMT$ ,  $2$  $ETR = 40577740B$ ;  $STA* RMT$ ,  $2$ LDA SREALP; STA RMA, 2 MIN RMC, 2; LDA\* FROLST; XMA FROLST  $ADD = 1; STA \text{ I } RCL1$ CBA<br>SKN WEFLG: MRG =BIT2 STA RMT, 2 XXA;  $ETR = 37B$ ; MRG 0, 2 ETR = CNOTIBIT7 ETR = CNOTIBIT7<br>
MRG = BIT43 STA Ø, 2 CAX; LRSH  $1$ ; ETR = 37740B; STA\* IRCL1 CXA: LSH 2; ETR = 140B; MRG IRS3  $XXA$ ; LSH 11; ETR =34000B LDB IRCL13 XXB3 STA 1>23 STB 2>2  $LDA = 13$  STA 3.2 MIN RIPFLG 3 SKN ICOUNT: BRU IRS4<br>STX IRCL: BRM RRETRY IRS5 MIN ICOUNTS BRR IRS IRS4 BRM IRTC: BRU IRS5 IRS3 EOD 172028, 4

## $*$ TRAPR $*$

\*TRAPR IS THE READ-ONLY TRAP ROUTINE. IT CHECKS TO SEE IF THE \*READ ONLY TRAP IS LEGITIMATE. IF SO. IT BRANCHES OFF TO THE \*DIAGNOSTIC ROUTINE. OTHERWISE, IT RESETS THE RELABELING \*APPROPRIATELY AND TURNS OFF THE VALID RAD COPY BIT.

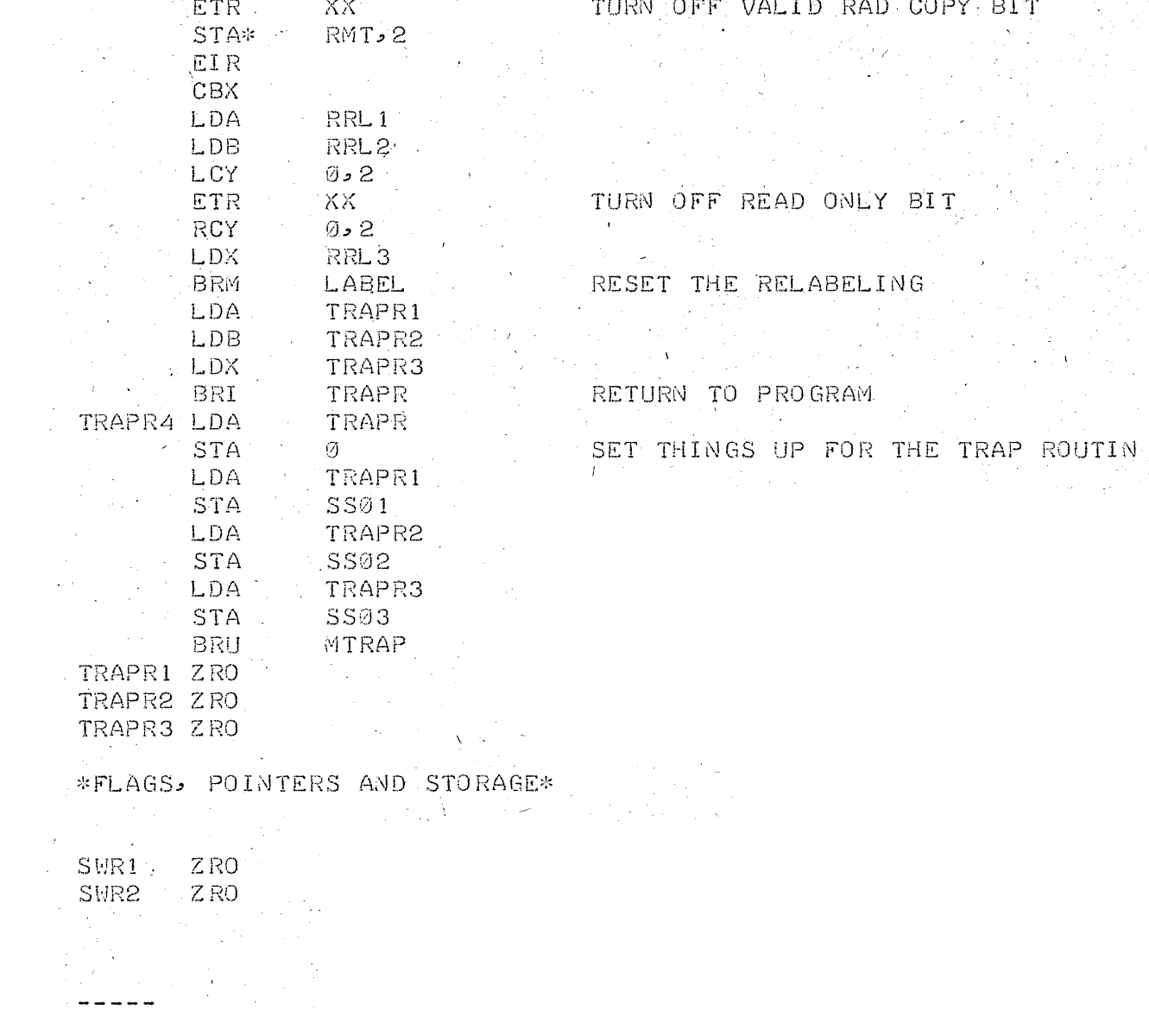

STRAPR ZRO

TRAPR1

 $=3$ 

RRL 1

 $6.2$ 

 $TRAPR4$ 

STB TRAPR2<br>STX TRAPR3 LDA TRAPR

BRM CAE

LDA, RRL2

 $ETR = 37B$ 

COPY<br>
LDA\* RMT, 2<br>
SKA = 40B

LDA\* RMT, 2

 $\cdot$  LRSH  $\cdot$  11

 $CBX$ 

LDB'

BRU DIR

LCY ·

 $ETR$  = 7 MUL

**STA** 

COMPUTE EFFÉCTIVE ADDRESS WE DON'T CARE ABOUT INDIRECT ADDRESSING GET BYTE NUMBER<br>COMPUTE SHIFT  $\mathcal{F}^{\mathcal{E}}_{\mathcal{E}}$  , and  $\mathcal{F}^{\mathcal{E}}_{\mathcal{E}}$  , and  $\sim 10^{10}$  m  $^{-1}$ GET REAL RELABELING a na matang pangangang pangangang pangangang pangangang pangangang pangangang pangangang pangangang panggapan<br>Panggunan panggunan panggunan panggunan panggunan panggunan panggunan panggunan panggunan panggunan panggunan EXTRACT PAGE NUMBER GET PMT/SMT ENTRY  $YES$  $\mathcal{L} \times \mathcal{L}$ VALID RAD COPY BIT  $\mathcal{L} = \{ \mathcal{L} \in \mathcal{L} \}$  , where  $\mathcal{L} = \{ \mathcal{L} \}$ 

 $\sim 100$ 

 $\sim$   $\sim$ 

**Participate** 

 $\mathcal{L}^{\mathcal{F}}_{\text{max}}$ 

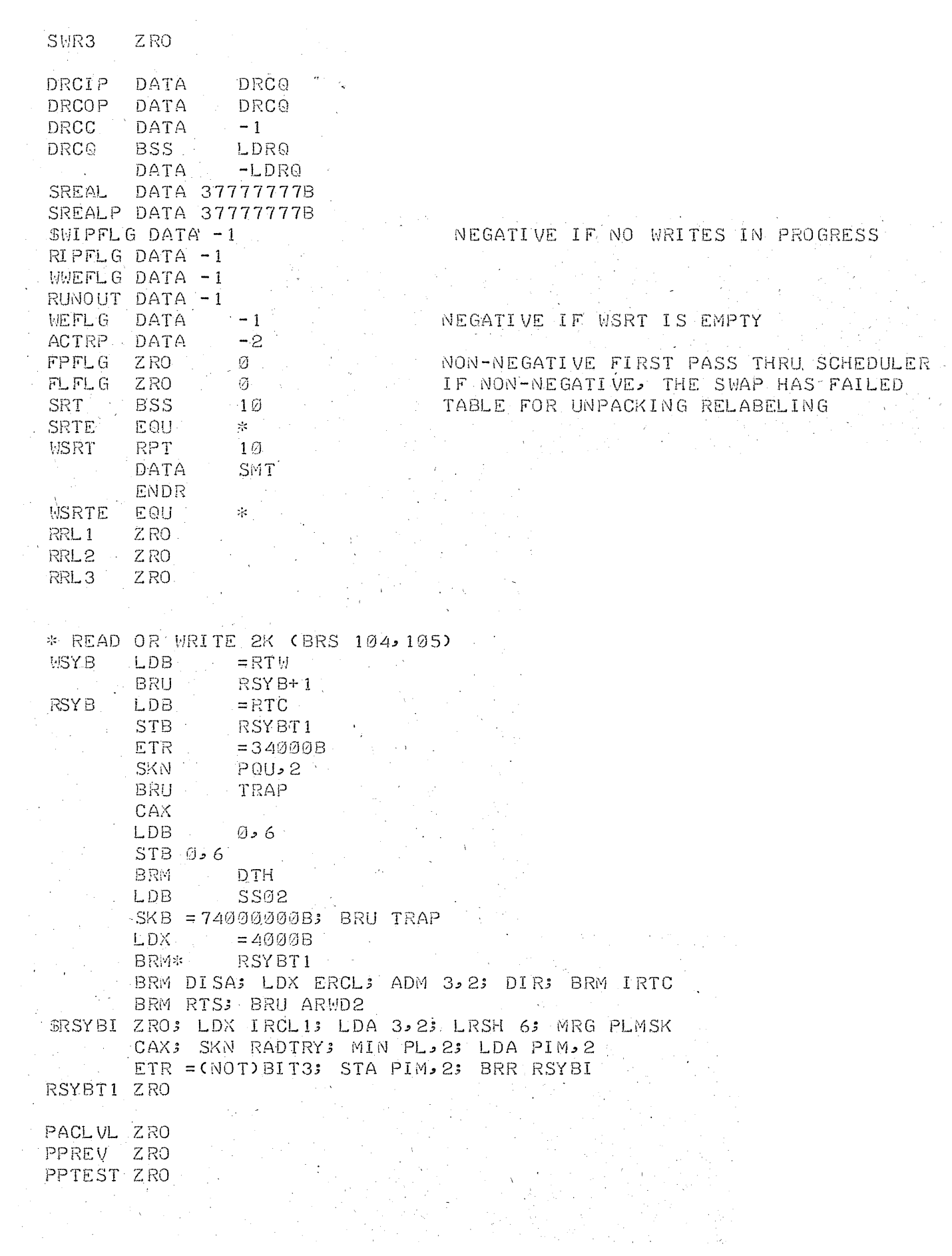

PUCT BSS NPUQ\*3.<br>SEPUCT3 EQU PUCT+NPUQ\*3+ PUCT+NPUQ\*3+3 EPUCT EQU PUCT+NPUQ\*3 SEPUCM3 EQU PUCT+NPUQ\*3-3 FPULST ZRO PUBPTR ZRO PUCTR ZRO PUCTR1 ZRO PUCPTR ZRO PUEPTR ZRO PUPAC ZRO PUTST ZRO SPUTIM. ZRO SARCVRA ZRO 3600  $\label{eq:2.1} \begin{split} \Omega_{\text{max}}(\mathbf{r}) &= \mathbf{r} \cdot \mathbf{r} + \mathbf{r} \cdot \mathbf{r} + \mathbf{r} \cdot \mathbf{r} + \mathbf{r} \cdot \mathbf{r} + \mathbf{r} \cdot \mathbf{r} + \mathbf{r} \cdot \mathbf{r} + \mathbf{r} \cdot \mathbf{r} + \mathbf{r} \cdot \mathbf{r} + \mathbf{r} \cdot \mathbf{r} + \mathbf{r} \cdot \mathbf{r} + \mathbf{r} \cdot \mathbf{r} + \mathbf{r} \cdot \mathbf{r} + \mathbf{r} \cdot \mathbf$  $\lesssim$ CLOCK ROUTINES AND TABLES 来。 来。" QUTAB ZRO NFQU NUMBER OF CLOCK CYCLES IN QUANTUM OTIME ZRO  $\frac{1}{2}$  ,  $\frac{1}{2}$  ,  $\frac{1}{2}$ TIME ZRO TTIME ZRO CLOCK3 ZRO \* CLOCK INTRRUPT ROUTINE AVG. TIME= . 047 MS. CLINT ZRO COMPANY CONTROLLER CONTROLLER MIN REAL  $MIN*$ TJOB SKN CLINT MIN SITME SKN ACTR; MIN HREAL SKS 14000B; MIN WBTIM CATES MIN CETIM<br>SKR ARCVRA BPT4 BRM RCVR SKR TTIME; NOP SKR TIME **CLINT** BRI SKN NRCL; BRI CLINT AND ALL SKN ACTR, BRU CLOUTS SKR QTIMES BRI CLINTS SKN TTIME BRI CLINT  $\mathcal{L}^{\mathcal{L}}(\mathcal{A})$  and  $\mathcal{L}^{\mathcal{L}}(\mathcal{A})$  and  $\mathcal{L}^{\mathcal{L}}(\mathcal{A})$ CLOUT EOM 22400B; SKR CLPCTR; BRI CLINT ARMI SATIWE MIN CLINTIE BRI CLINT \$CLINTA SKR CLINTI; NOP; SKN ATII; BRU \*+2; BRU INT31B LDA = TRAP; STA ATII; STA CLPCTR; BRU INT31B SCLINTI DATA -1<br>SCLPCTR DATA 3600 \* FAST CLOCK (POVER OFF INTERRUPT) PWFI ZRO BRI - PWFI

FPLST ZRO

्र को

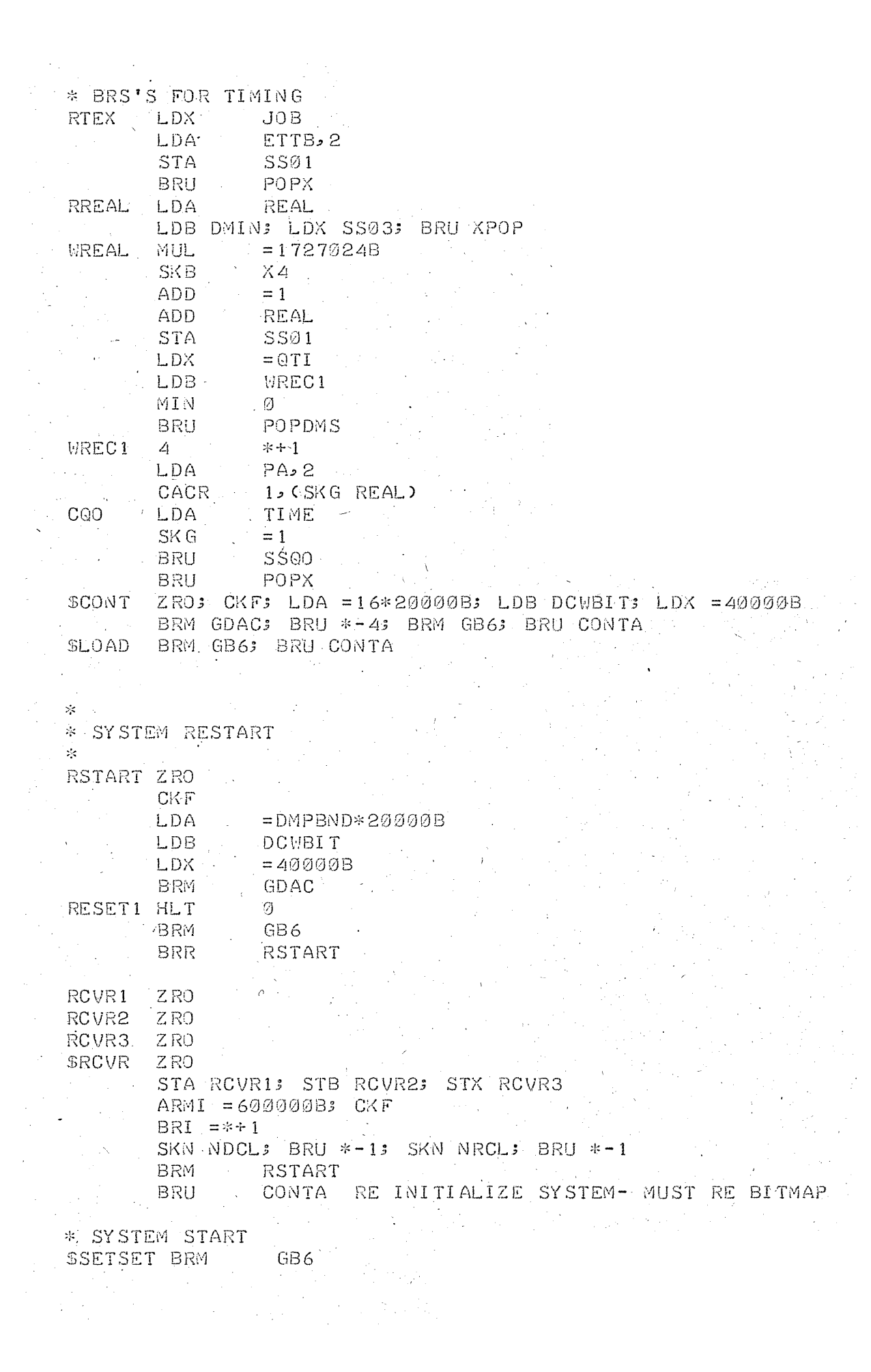

 $\frac{1}{2}$ 

BRU SETSA

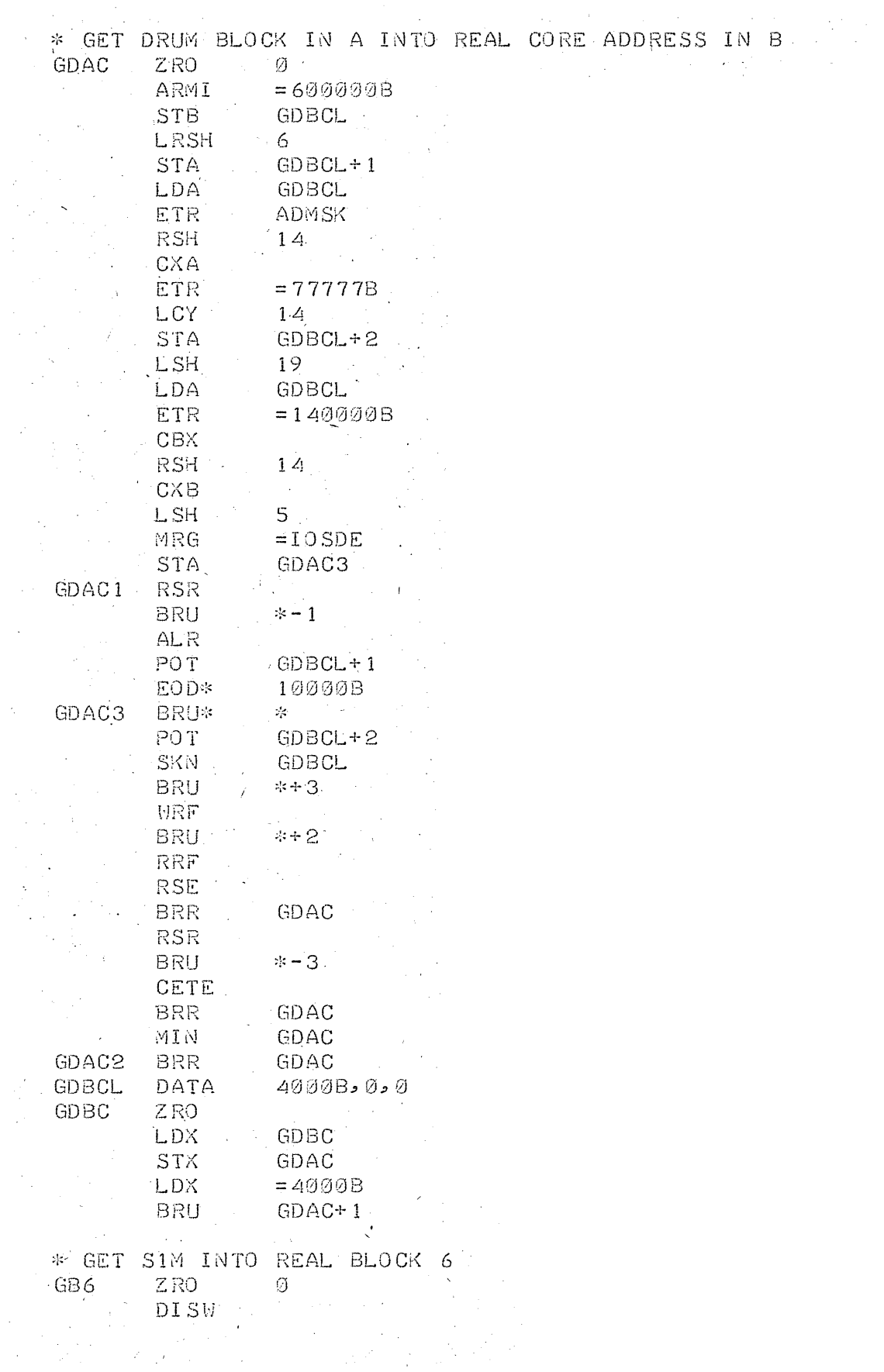

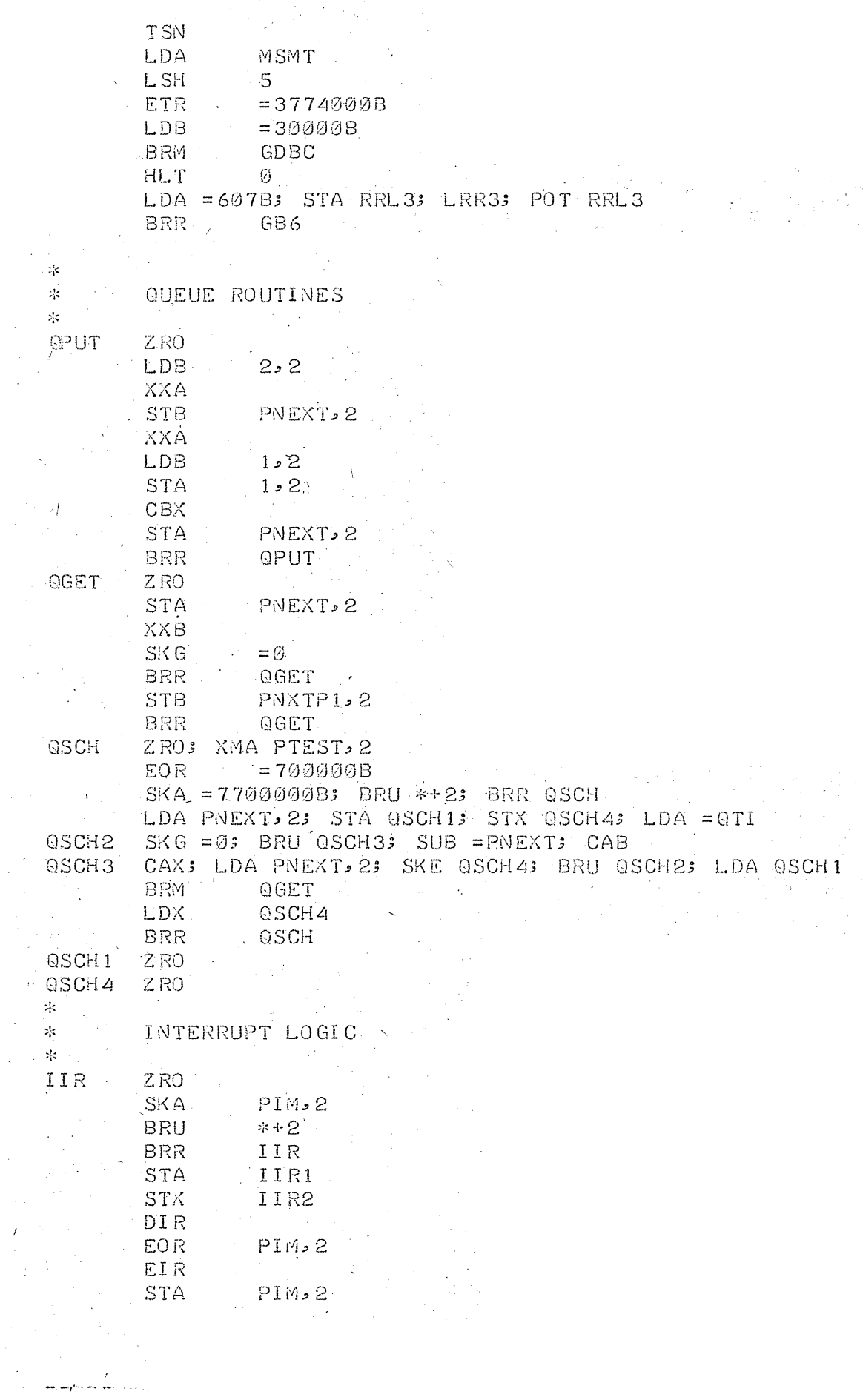

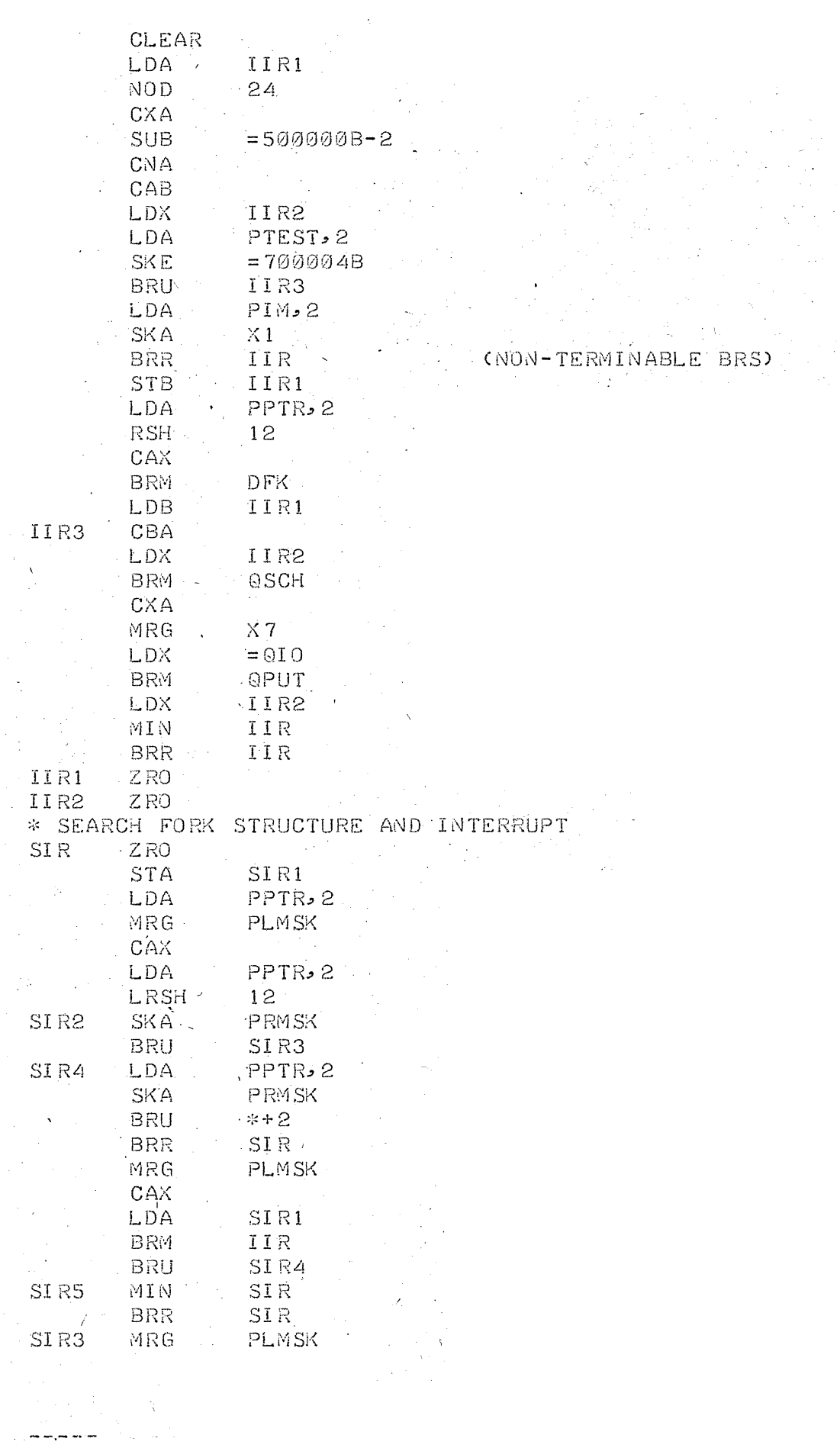

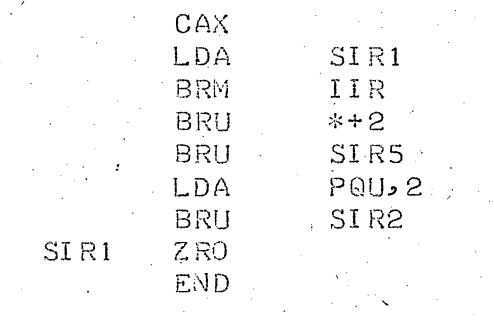